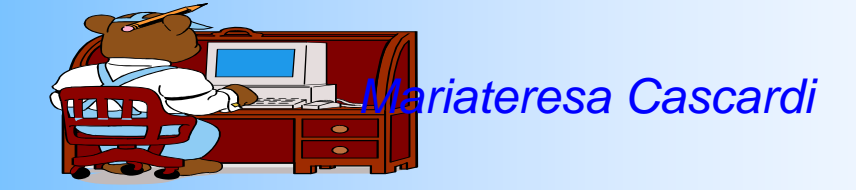

**Radio <sup>e</sup> Televisione**

**Internet <sup>e</sup> la posta elettronica**

I segnali di fumo<br>e i Tamburi **segnali di fumo <sup>e</sup> <sup>i</sup> Tamburi Telegrafo <sup>e</sup> telefono**

# **LA TELECOMUNICAZIONE**

#### **I Segnali di fumo e i Tamburi**

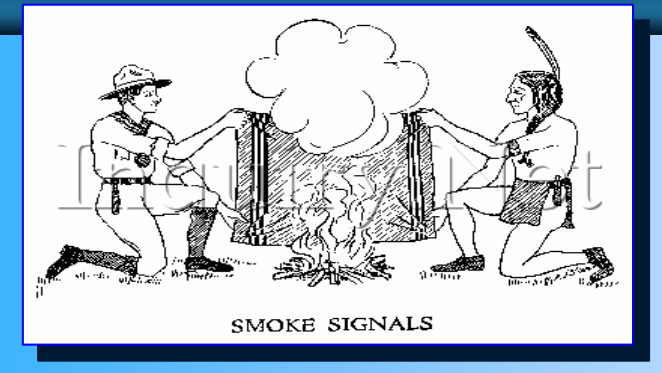

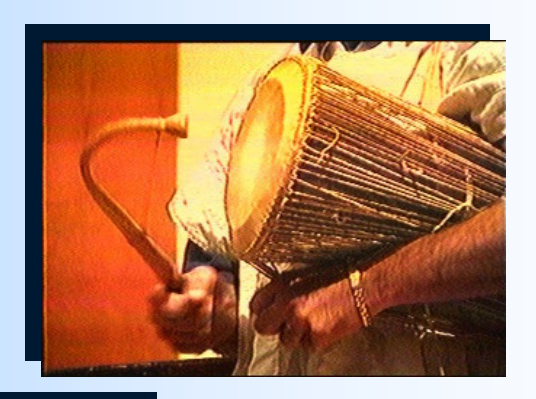

**Le prime forme di telecomunicazioni includevano i segnali di fumo e i tamburi. I tamburi erano utilizzati dai nativi in Africa, Guinea e Sud America, mentre i segnali di fumo sono stati introdotti dagli indigeni di Nord America e Cina. Contrariamente a quanto si pensa questi sistemi spesso non erano usati solo per segnalare la presenza di un campo, ma anche per scopi diversi**

### **IL TELEGRAFO OTTICO**

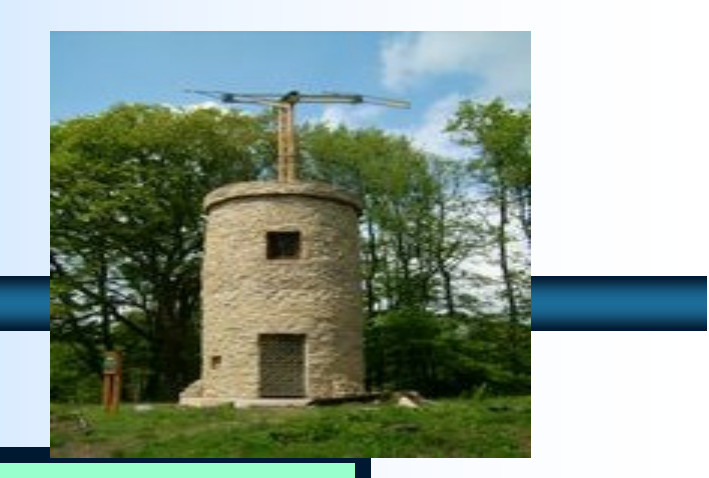

Nel 1792 un ingegnere francese, Claude Nel 1792 un ingegnere francese, Claude Chappe costruì il primo telegrafo ottico tra Chappe costruì il primo telegrafo ottico tra Lilla e Parigi.Tuttavia questo sistema di Lilla e Parigi.Tuttavia questo sistema di comunicazione necessitava di operatori comunicazione necessitava di operatori con competenze molto elevate e costose con competenze molto elevate e costose torri, spesso ad intervalli tra i 10 ed i 30 torri, spesso ad intervalli tra i 10 ed i 30 chilometri. Di conseguenza l'ultima linea chilometri. Di conseguenza l'ultima linea commerciale venne abbandonata nel 1880 commerciale venne abbandonata nel 1880 Su una torre era installato un braccio rotante che portava alle estremità due

bracci minori; il tutto era manovrabile per assumere configurazioni standardizzate corrispondenti a lettere, numeri e ordini di servizio. Da una postazione successiva, distante diversi chilometri, un addetto dotato di cannocchiale riceveva il messaggio e contemporaneamente lo ripeteva in modo che lo si vedesse dalla successiva stazione.

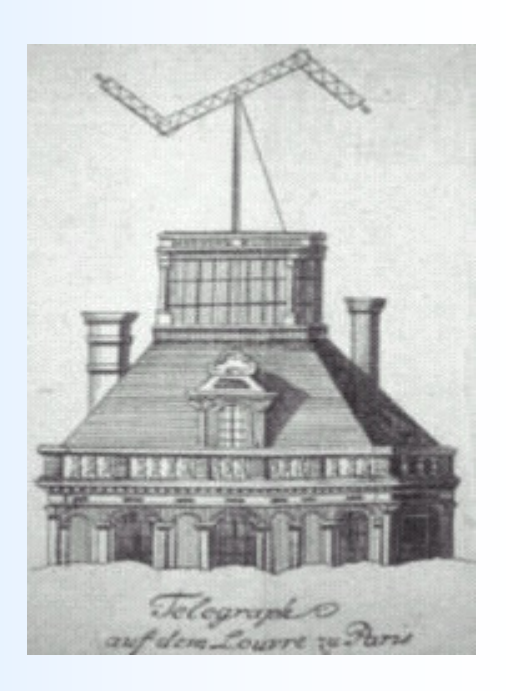

# **ELETTRICO**

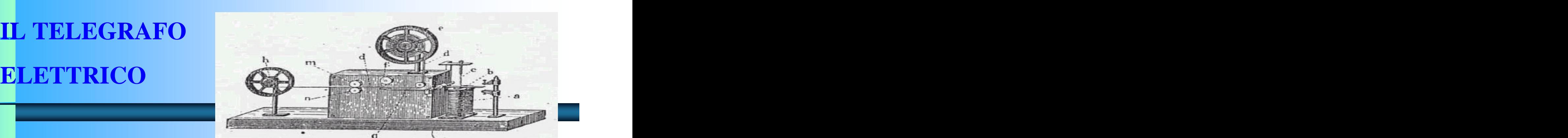

Negli anni quaranta il successo arriva finalmente per Samuel Morse, che inventa un sistema telegrafico elettrico impiegante un unico filo, ed inventa uno speciale codice, il Codice Morse, che permette di codificare le lettere alfabetiche in sequenze di impulsi di diversa durata (punti e linee). Egli riesce a brevettare la sua invenzione negli Stati Uniti ed ottenere il supporto del governo e il 24 Maggio 1844 si ha la prima trasmissione ufficiale tra le città di Woshington e Baltimora.

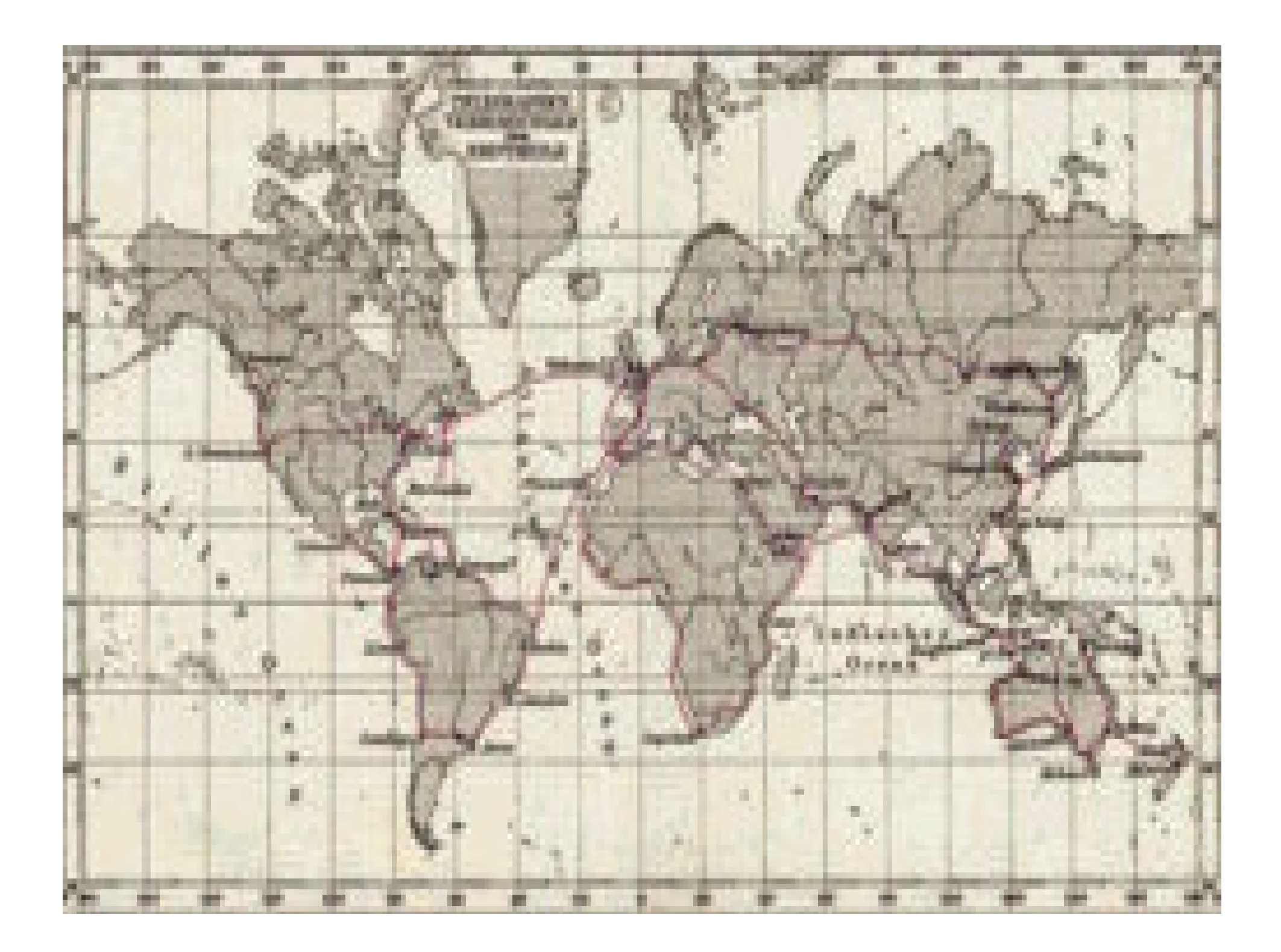

# **IL TELEFONO**

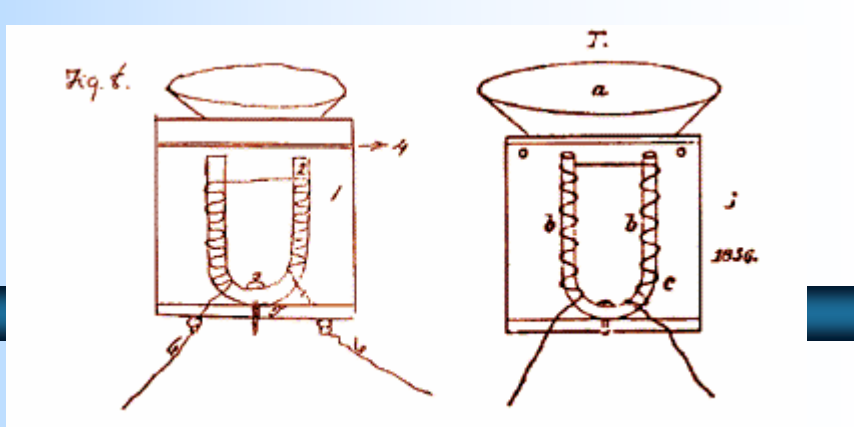

Il telefono fu inventato nel 1849 da Antonio Meucci.

L'apparecchio da lui ideato fu il primo in grado di trasmettere la voce su una linea elettrica. Nel 1876, Alexander Bell creò in maniera indipendente un said to have been made in the year 1857. dispositivo simile che presto brevettò

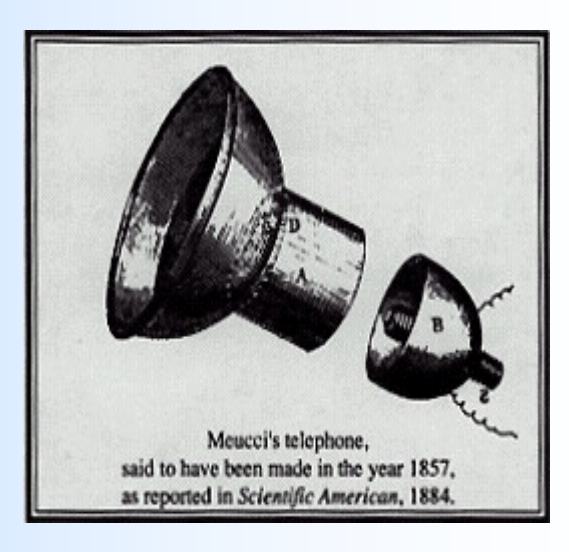

Nel 1832, James Lindsay diede una dimostrazione in classe della telegrafia senza fili ai suoi studenti. Nel 1854 egli fu in grado di dimostrare una trasmissione attraverso l'estuario del Tay da Dundee a Woodhaven, su una distanza di due miglia, usando l'acqua come mezzo di propagazione . Nel dicembre del 1901, Guglielmo Marconi stabilì una comunicazione senza fili tra St. John's (Canada) e Poldhu (Inghilterra), ottenendo il premio Nobel per la Fisica nel 1909 (che **LA RADIO**<br>
Nel 1832, James Lindsay diede una<br>
dimostrazione in classe della telegrafia<br>
senza fili ai suoi studenti. Nel 1854 egli fu<br>
in grado di dimostrare una trasmissione<br>
attraverso l'estuario del Tay da Dundee a<br>
Wo

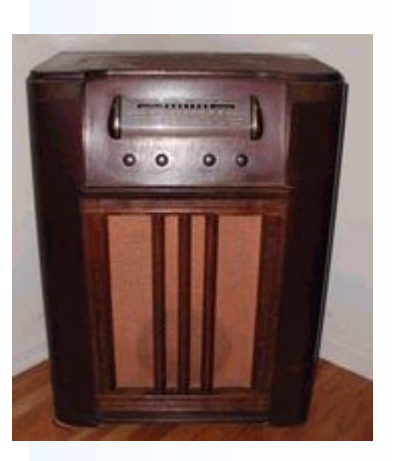

# **LA TELEVISIONE**

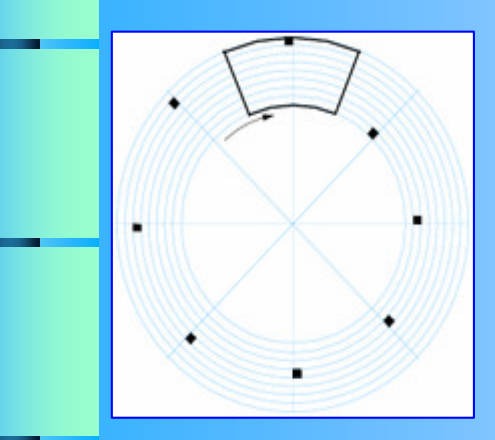

Il 25 Marzo del 1925, John Logie Baird Il 25 Marzo del 1925, John Logie Baird per la prima voltà dimostrò la per la prima voltà dimostrò la trasmissione di immagini in trasmissione di immagini in movimento al centro commerciale movimento al centro commerciale londinese Selfridges. L'apparecchio di londinese Selfridges. L'apparecchio di Baird di basava sul disco di Nipkow e Baird di basava sul disco di Nipkow e divenne quindi noto come televisione divenne quindi noto come televisione meccanica and the contract of the contract of the contract of the contract of the contract of the contract of the contract of the contract of the contract of the contract of the contract of the contract of the contract of meccanica and the contract of the state  $\blacksquare$ 

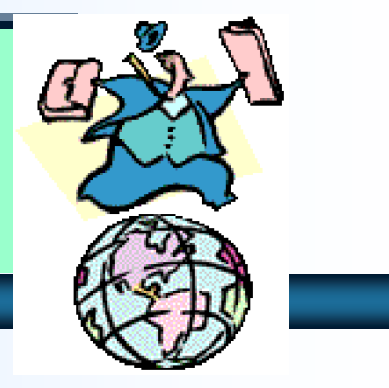

**L'11 Settembre 1940, George Stibitz riuscì per la prima volta ad inviare un problema usando la telescrivente al Calcolatore di Numeri Complessi a New York e ricevere i risultato al Dartmouth College in New Hampshire.**<br> **Hampshire 2018.**<br> **Hampshire 1940, George Stibitz riusci**<br>
per la prima volta ad inviare un problema<br>
usando la telescrivente al Calcolatore di<br>
Numeri Complessi a New York e ricevere insultato al Dartmouth

### **ARPANET (1969)**

Le origini di Internet si trovano in Arpanet , Le origini di Internet si trovano in Arpanet , una Rete di Computer costituita nel una Rete di Computer costituita nel settembre del 1969 negli USA da ARPA , settembre del 1969 negli USA da ARPA , l'Advanced Research Projects Agency. Il advanced Research Projects Agency. ARPA fu creata nel 1958 dal Dipartimento ARPA fu creata nel 1958 dal Dipartimento di Difesa degli Stati Uniti per dare modo di di Difesa degli Stati Uniti per dare modo di ampliare e sviluppare la ricerca ampliare e sviluppare la ricerca

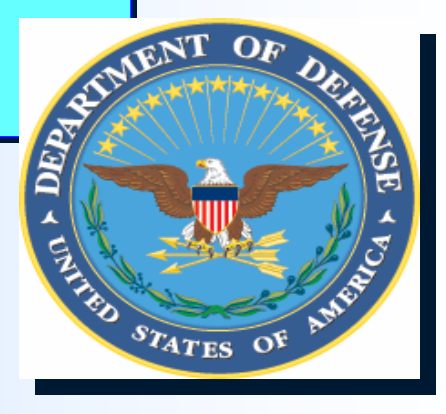

ARPANET venne pianificato e realizzato dall'**IPTO** (Information Processing Techniques Office). Questo dipartimento fu gestito in principio da Joseph Licklider, psicologo prima, scienziato informatico poi, al **MIT** (Massachusetts Institute of Technology) di Boston.

### L'IPTO si basò su una tecnologia

rivoluzionaria: la commutazione di pacchetto (packet switching), sviluppata da Paul Baran alla RAND corporation e da Donald Davies al British National Physical Laboratory.

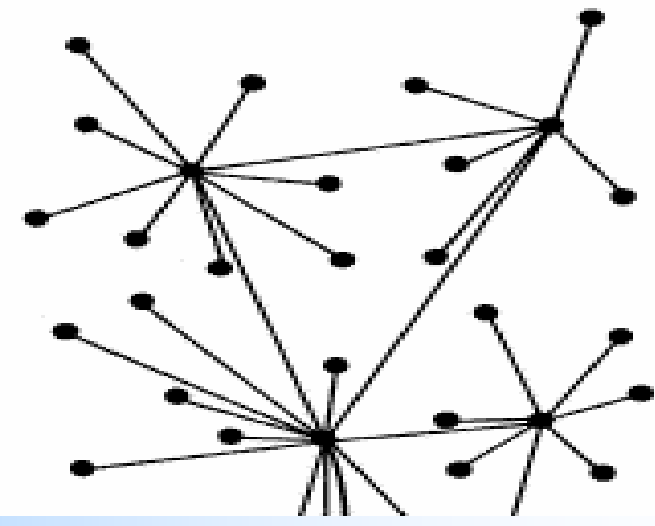

Nell'ottobre 1969 Charley Kline fu Nell'ottobre 1969 Charley Kline fu incaricato di creare il primo incaricato di creare il primo collegamento telefonico da computer a collegamento telefonico da computer a computer fra l'Università della California computer fra l'Università della California di Los Angeles e lo Stanford Research di Los Angeles e lo Stanford Research Institute, che furono così i primi due Institute, che furono così i primi due nodi di Internet nodi di Internet

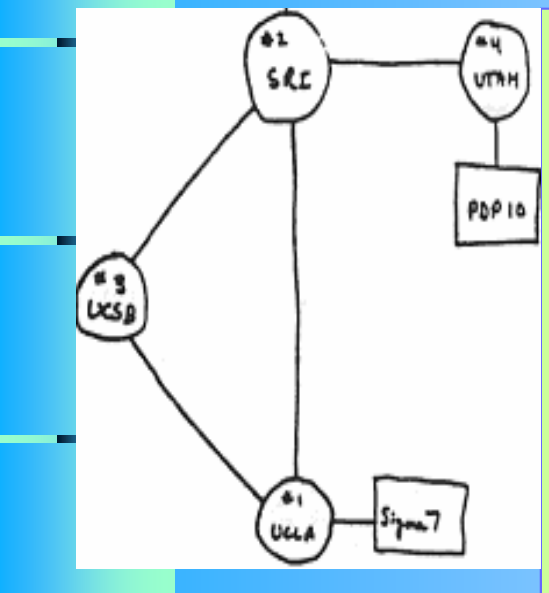

Nel dicembre 1969 si aggiunsero alla Nel dicembre 1969 si aggiunsero alla connessione l'università di Santa Barbara connessione l'università di Santa Barbara e dello Utah, rispettivamente il terzo e quarto nodo. Il quinto nodo fu la **BBN** quarto nodo. Il quinto nodo fu la **BBN** (Bolt, Beranek e Newman), una società di (Bolt, Beranek e Newman), una società di ingegneristica acustica di Boston ingegneristica acustica di Boston

Nell'estate del 1970 vennero collegati il sesto, settimo, l'ottavo e il nono nodo: rispettivamente il MIT, la Rand Corporation, la System Development Corporation e Harvard. Un ulteriore passo nello sviluppo di ARPANET fu quello di collegarla ad altri network, PRNET e SATNET, reti di comunicazione gestite da ARPA: alla fine del 1971 Internet era composta Da Arpanet a Internet<br>
Nell'estate del 1970 vennero collegati il sesto,<br>
settimo, l'ottavo e il nono nodo: rispettivamente il<br>
<u>MIT,</u> la Rand Corporation, la System<br>
Development Corporation e <u>Harvard</u>. Un<br>
ulteriore passo

## 1971 - L'avvento della posta elettronica

Dopo numerosi incontri il Network Working Group, nato dalla collaborazione tra le università collegate ad Arpanet, nel 1970 definisce il **Network Control Protocol** (NCP) l'insieme di regole necessarie per far parlare tra loro due "Host" , ovvero due computer collegati alla rete Un ricercatore della Bolt, Beranek & Newman, Ray Tomlinson, spedisce il **primo messaggio di posta**

#### **elettronica della storia**.

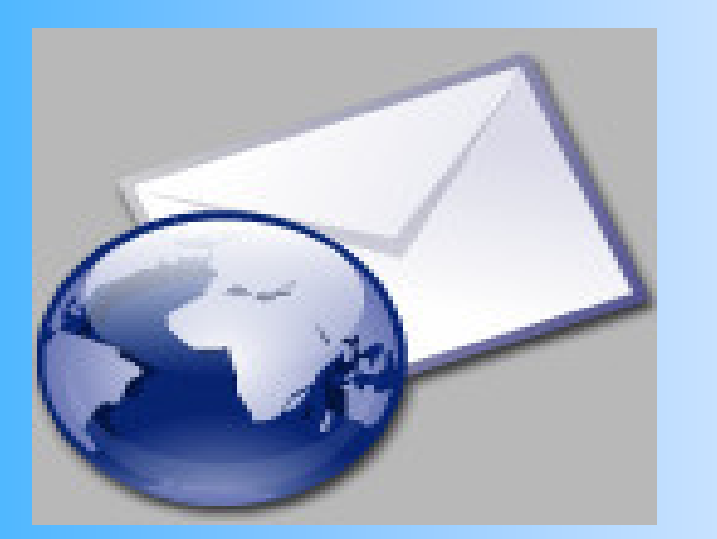

il testo era qualcosa come **''qwertyuiop''** oppure **''testing 1- 2-3''"**

Lo standard ufficiale dell'email viene elaborato nel corso degli anni attraverso varie tappe, l'ultima delle quali è la **RFC 821 dell'agosto**

**1982**, con la quale si definisce **SMTP (Simple Mail Transfer Protocol),** il protocollo di trasmissione dei messaggi email tuttora in uso.

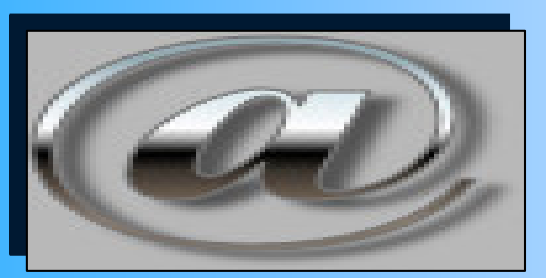

La chiocciolina separa il nome

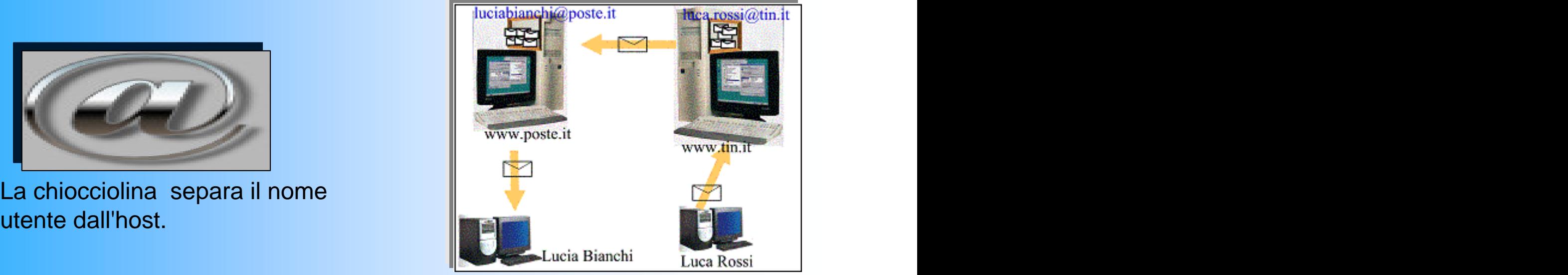

NCSA, il National Center for Supercomputing Application dell'Illinois, sviluppa nel 1972 l'applicazione TELNET, che permette di utilizzare a distanza un calcolatore collegato in rete. **In questi tempi pioneristici, diventa lo strumento preferenziale per accedere a risorse** di calcolo o ad archivi di dati disponibili sulle reti locali universitarie **1972 - Telnet**<br>
NCSA, il National Center for<br>
Supercomputing Application dell'Illinois,<br>
sviluppa nel 1972 l'applicazione<br>
TELNET, che permette di utilizzare a<br>
distanza un calcolatore collegato in rete.<br> **In questi tempi** 

#### Nel **1973** Robert Metcalfe e David Boggs al Palo Alto Research Center (PARC) della Xerox

sviluppano Ethernet, il sistema di connessione per reti locali che in poco tempo diventerà uno standard di fatto.

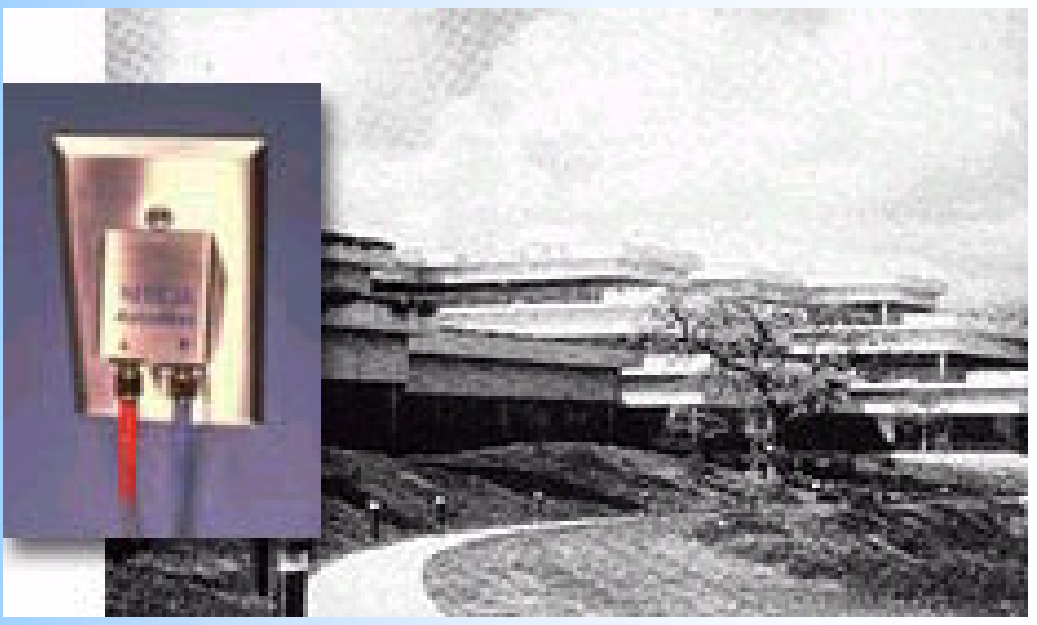

Il 1974 è segnato dal determinante contributo di Vinton Cerf e Robert Kahn, che sviluppano il **protocollo TCP** (Transmission Control Protocol) per la comunicazione tra computer remoti.

> Nel 1978 TCP diventa TCP/IP ,grazie a questo nuovo standard di trasmissione dei dati sulle reti a pacchetto **è possibile mettere in collegamento tra loro reti di diversa natura, attraverso dei "ponti"** (gateways).

# **1975 - Comunità virtuali**

Il 7 giugno 1975 Steve Walker, dall'Information Processing Techniques Office dell'Arpa, annuncia con un messaggio di posta elettronica la **nascita del primo gruppo di discussione della rete**, il Message Services Group, più tardi abbreviato in MsgGroup.

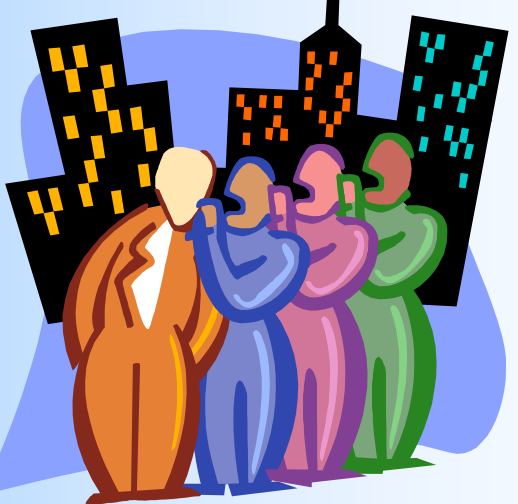

### **1976 - Nasce l'"Internet dei poveri"**

Mike Lesk dei Bell Labs At&t crea e distribuisce gratuitamente nel 1976 il programma Unix-To-Unix-Copy (**UUCP**) che viene utilizzato nei paesi in via di sviluppo per connessioni semplici ed economiche all'Internet.

# **1977 - Un viaggio elettronico da 94.000 miglia**

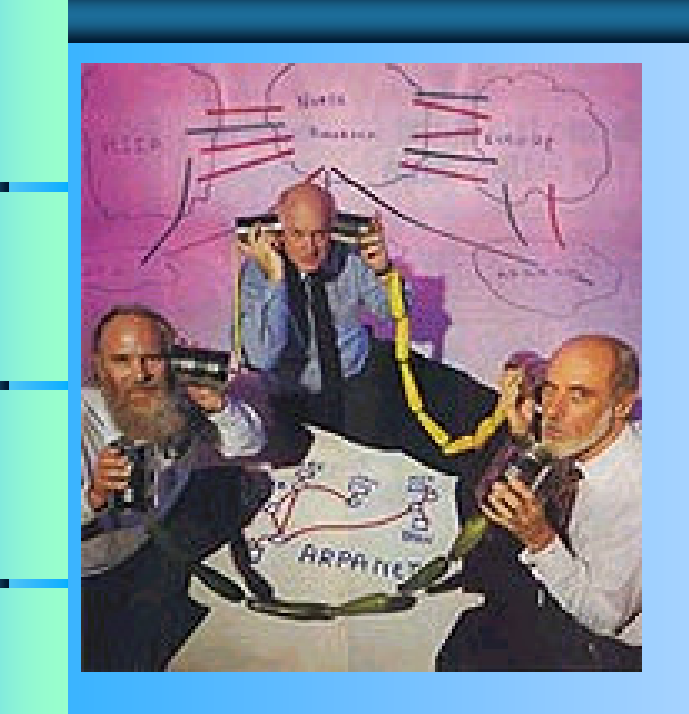

Nel luglio del 1977 il gruppo INWG di Vinton Cerf e Bob Kahn dà una dimostrazione pubblica delle potenzialità di Arpanet e della commutazione di pacchetto, realizzando un collegamento dati costituito da canali radio, tratte satellitari e connessioni terrestri intercontinentali.

### **1979 - Arrivano i Newsgroups**

Nel 1979 Tom Truscott e James Ellis della Duke University, assieme a Steve Bellovin, dell'University of North Carolina, sviluppano negli Stati Uniti la **prima versione del sistema di messaggistica Usenet**, "Unix uSErs NETwork" , distribuendo gratuitamente i programmi necessari per partecipare alle discussioni telematiche.

## **1981 - Bitnet**

Un'altra rete interuniversitaria nata sulla scia di Arpanet è BITNET (**Because It's Time NETwork**), una rete fondata nel 1981 su iniziativa della City University di New York, che decide di mettersi in collegamento con la Yale University.

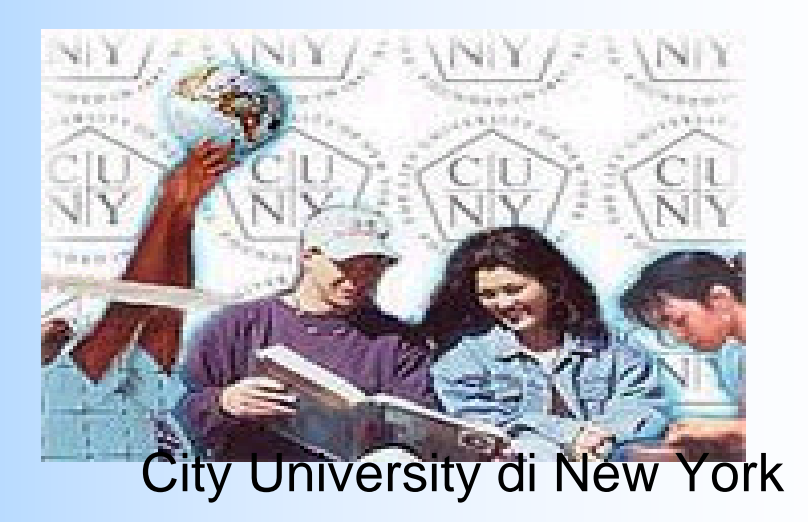

**Primi esperimenti con il TCP/IP<br>
Il CERN (Centre Europeen pour la<br>
Recherche Nucleaire) di Ginevra<br>
utilizza per la prima volta il protocollo<br>
di rete TCP/IP nel 1981, durante la<br>
seconda fase del progetto STELLA<br>
di comu** 

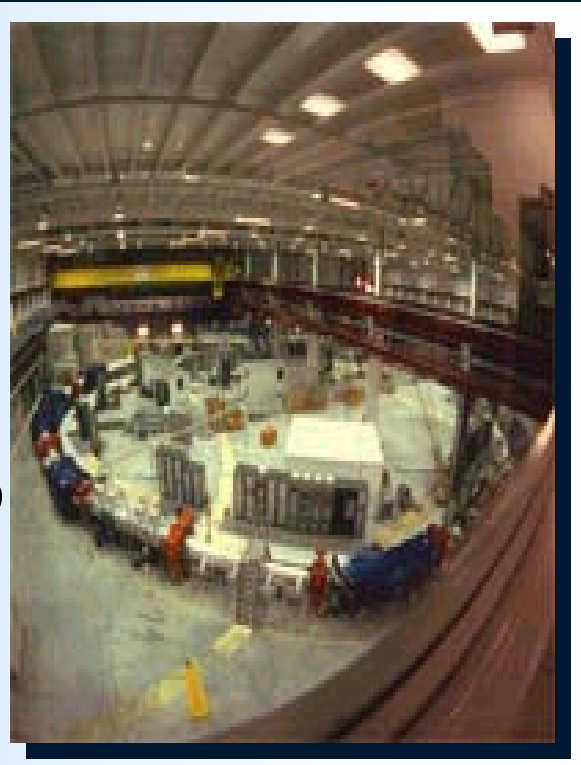

Su Arpanet il protocollo TCP/IP viene adottato **il primo gennaio '83 quando tutti i nodi della rete si convertono simultaneamente dal vecchio NCP (Network Control Protocol) al TCP/IP**, senza nessuna interruzione del servizio.

# **1988 - Nasce la rete universitaria italiana**

In Italia, l'11 marzo un decreto del MURST (Ministero dell'Università e della Ricerca Scientifica e Tecnologica) istituisce il **GARR, Gruppo Armonizzazione Reti della Ricerca**, una commissione ministeriale il cui compito è quello di realizzare una dorsale Internet per armonizzare le politiche di sviluppo di reti scientifiche in Italia, facendole confluire su una sola rete accademica nazionale. Nel 1994 GARR diventa un Organismo Tecnico Scientifico (OTS) e si occupa del NIC, il Network Information Center italiano, la "Naming Authority" che gestisce la registrazione dei domini di alto livello ".it".

Nel 1990 ARPANET, ormai obsoleta, è stata smantellata.

la privatizzazione ha preso il sopravvento. Gli anni novanta hanno assistito al proliferare dei service provider.

Il primo strumento (non si parla ancora di Browser) di "Interfaccia Universale" alle risorse di rete fu **Gopher**. Esso adottava menù descrittivi a struttura gerarchica e soprattutto si basava su un'architettura di tipo client-server.

Al successo di Gopher contribuì enormemente un programma in grado enormemente un programma in grado di effettuare ricerche nel cosiddetto di effettuare ricerche nel cosiddetto Gopher-Space" **VERONICA**(Very and the space of Easy Rodent Oriented Next wide Index Easy Rodent Oriented Next wide Index Al successo di Gopher contribuì<br>enormemente un programma in grado<br>di effettuare ricerche nel cosiddetto<br>"Gopher-Space": VERONICA(Very<br>Easy Rodent Oriented Next wide Index<br>to Computerized Archives). GOPHER e VERONICA<br>
Il primo strumento (non si parla ancora di Browser)<br>
di "Interfaccia Universale" alle risorse di rete fu<br>
Gopher. Esso adottava menù descrittivi a struttura<br>
gerarchica e soprattutto si basava su<br>
un'arc

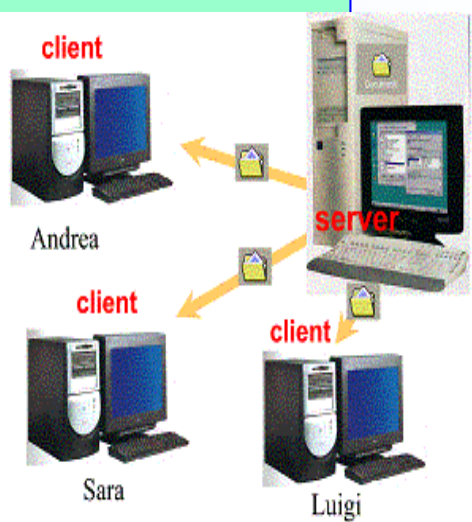

# Nascita del World Wide Web (1992)

punto il protocollo HTTP ed una prima punto il protocollo HTTP ed una prima specifica del linguaggio HTML specifica del linguaggio HTMLTim Berners-Lee (con Cailliau) mise a

link

link Fink

 $link$ 

lińk

Nei laboratori del CERN di Ginevra veniva sviluppato però il World Wide Web (WWW), sviluppato però il World Wide Web (WWW), Nei laboratori del CERN di Ginevra veniva<br>sviluppato però il World Wide Web (WWW),<br>la grande ragnatela mondiale. J | Tim Berners-Lee (con Cailliau) mise a<br>| punto il protocollo HTTP ed una prima<br>| specifica del linguaggio HTML<br>| Nei laboratori del CERN di Ginevra veniva<br>| sviluppato però il World Wide Web (WWW),<br>| la grande ragnatela

# Netscape Navigator primo browser commerciale, nel 1994

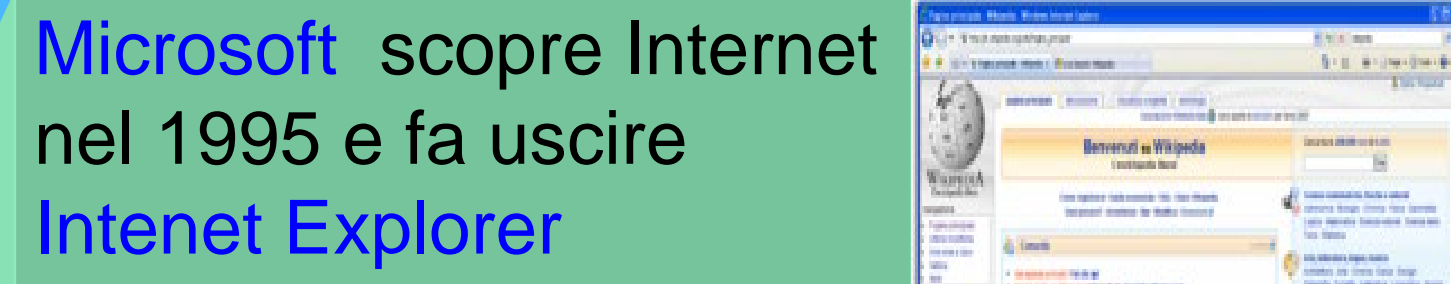

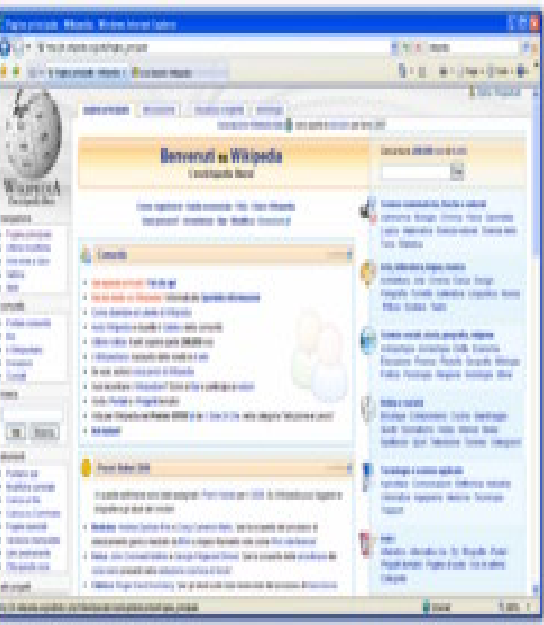

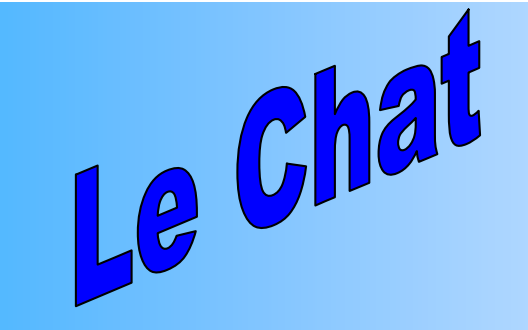

**Internet Relay Chat (IRC)** è stata la prima forma di comunicazione istantanea **(chat)** su **Internet.** Consente sia la comunicazione diretta fra due utenti che il dialogo contemporeaneo di interi gruppi in "stanze" di discussione chiamate "canali".

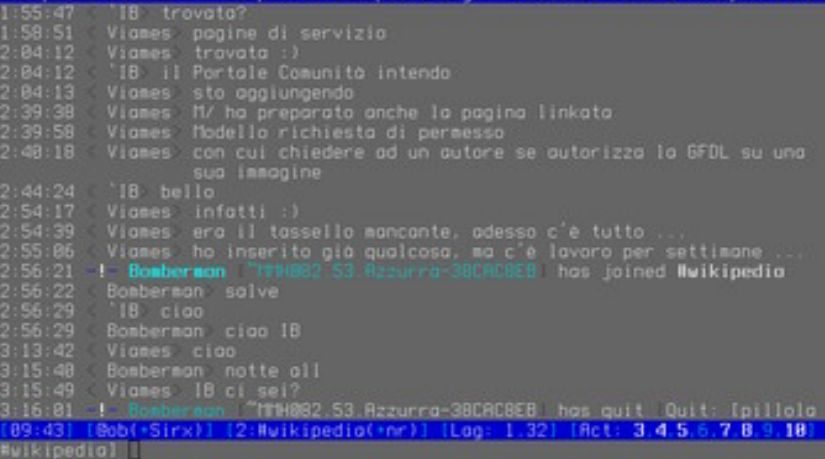

IRC fu creato da Jarkko Oikarinen nell'1998 per rimpiazzare un programma chiamato per rimpiazzare un programma chiamato MUT (MultiUserTalk) che girava sulla BBS | finlandese OuluBox. Jarkko Oikarinen trovò finlandese OuluBox. Jarkko Oikarinen trovò l'ispirazione dalla *Bitnet Relay Chat che* operava sulla rete Bitnet. operava sulla rete Bitnet.

IRC, un tempo unico servizio di chat su Internet, è oggi affiancata dalle webchat (spesso in java)

come ICQ o MSN Messenger, che in genere integrano anche posta elettronica e interazione multimediale.

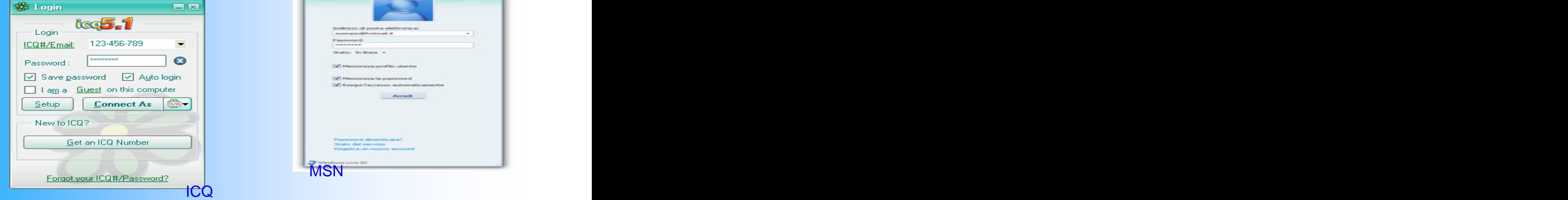

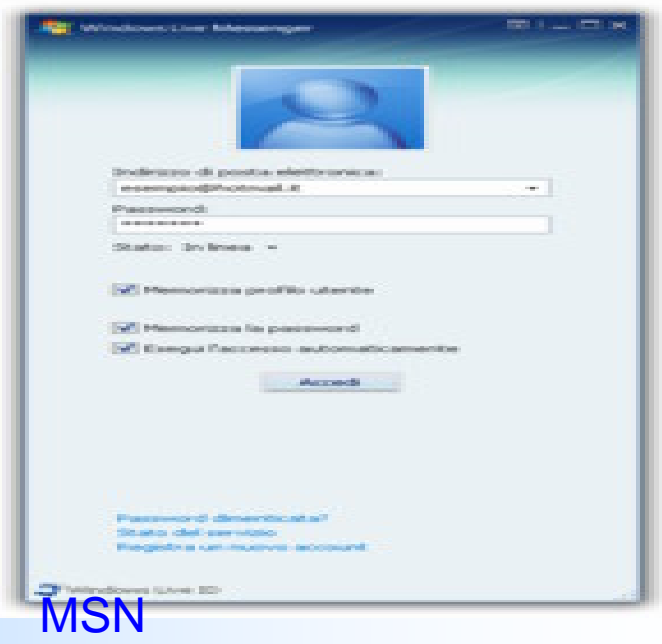

### ...L'altra origine di Internet

Si trova nel "BBS" (Bulletin Board System), un sistema di bacheca elettronica sorto alla fine degli anni settanta. Nel 1977 due studenti dell'università di Chicago, Ward Christensen e Randy Suess, hanno scritto un programma battezzato MODEM, che permetteva il trasferimento di file tra i loro personal computer e nel 1978 hanno messo a punto anche il Computer Bulletin Board System, che consentiva al pc di trasmettere e archiviare messaggi.

# **SITOGRAFIA**

www.wikipedia.org www.mytech.it www.sussidiario.it www.radiomarconi.com www.windoweb.it

This document was created with Win2PDF available at http://www.win2pdf.com. [The unregistered version of Win2PDF is for evaluation or non-commercial use only.](http://www.win2pdf.com) This page will not be added after purchasing Win2PDF.